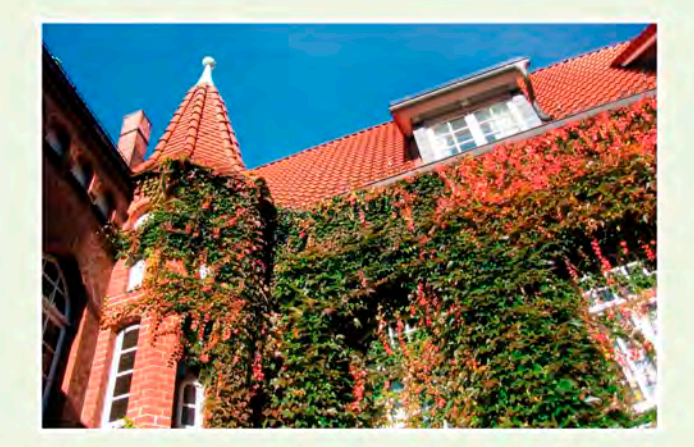

### **Das Museum im Schloss**

gründet sich auf die Heimatsammlung des Bergedorfer Bürgervereins, die er anlässlich einer Ausstellung im Jahre 1893 initiierte. Er übergab diese 1953 der Kulturbehörde; seit der Zeit bildet sie den Grundstock des dann 1955 im Schloss eröffneten "Museums für Bergedorf und Vierlande" Seit dem 1.1.2013 gehören das Schloss mit dem "Museum für Bergedorf und die Vierlande" sowie das "Vierländer Freilichtmuseum Rieck Haus" zum Bezirksamt Bergedorf. Es betreut jetzt beide Häuser - eine Idee, die schon seit längerer Zeit von vielen heimatliebenden ortsansässigen Personen und Gruppierungen angestrebt wurde!

Öffnungszeiten von April-Oktober: Di.-Do. 11-17 Uhr, Sa.+So. 11-18 Uhr; von Nov.-März: Di.-Do. 12-16 Uhr. Sa.+So. 11-17 Uhr. Info-Tel. (040) 428 91-2509; Führungen durch die Ausstellung sind möglich.

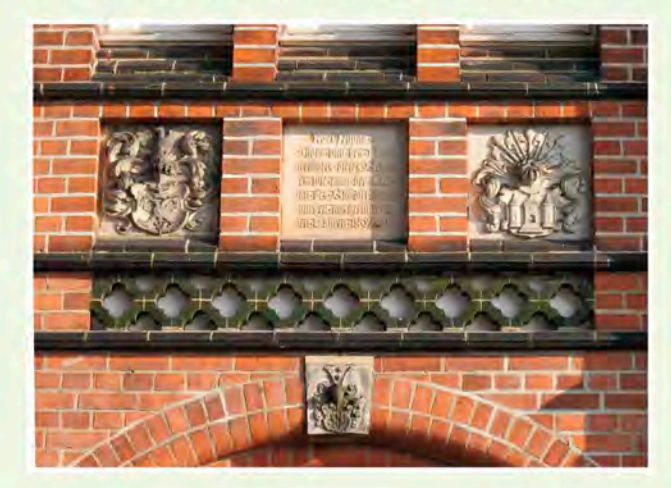

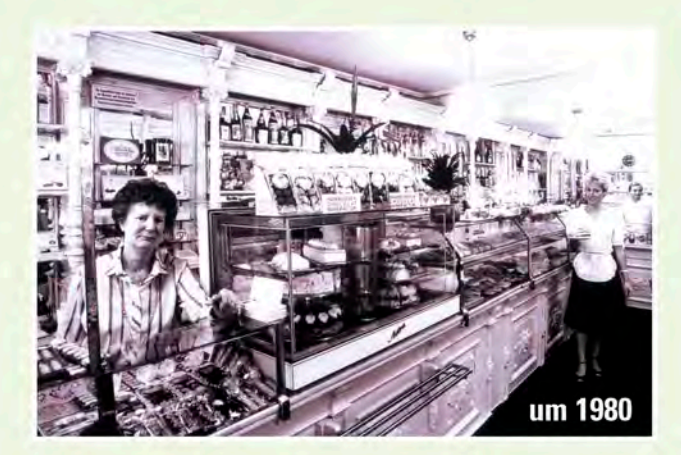

TIPP 1: 1990 stiftete der Eigentümer des um 1730 errichteten Hauses Alte Holstenstraße 76 die unter Denkmalschutz stehende "Café-Möller"-Jugendstil-Einrichtung dem Museum. So gibt es seit 1992 im Schloss ein Café. jetzt mit Frühstück, Mittagstisch und Kuchen-Spezialitäten. Als "café la note" ist es täglich geöffnet. Tel.: (040) 72 10 40 30; Sonderbuchungen sind möglich.

TIPP 2: Räume des Schlosses bzw. des Museums, aber auch der Schlosshof, können für einige Veranstaltungsarten gemietet werden; Tel. (040) 428 91-2911

TIPP 3: Freitags kann man im Schloss heiraten. Dann finden, nach Absprache und gegen eine Nutzungsgebühr. standesamtliche Trauungen in Räumen des Museums statt. Termine vergibt das Standesamt Bergedorf; weitere Informationen unter Tel. (040) 428 91-2497

TIPP 3: Mehr Texte & Bilder zur Bergedorfer Stadtteilgeschichte unter www.bergedorf-chronik.de

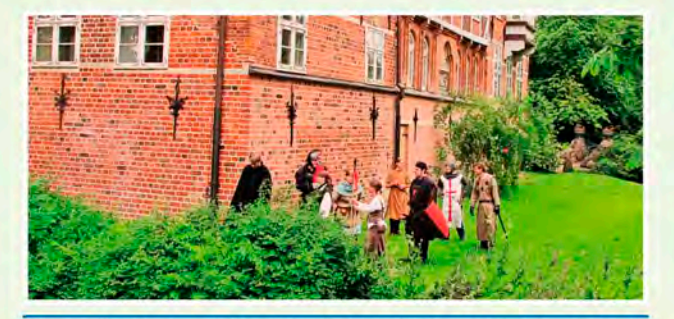

Herausgeber: Bezirksamt Bergedorf & Bergedorfer Bürgerverein, 2013 Konzeption:bergedorfarchiv.de Abbildungen: Staatsarchiv Hamburg (3), G.Hoffmann (7).

#### Wo in Hamburg die Sonne aufgeht!

## **Museumslandschaft Bergedorf**

# **BERGEDORFER SCHLOSS**

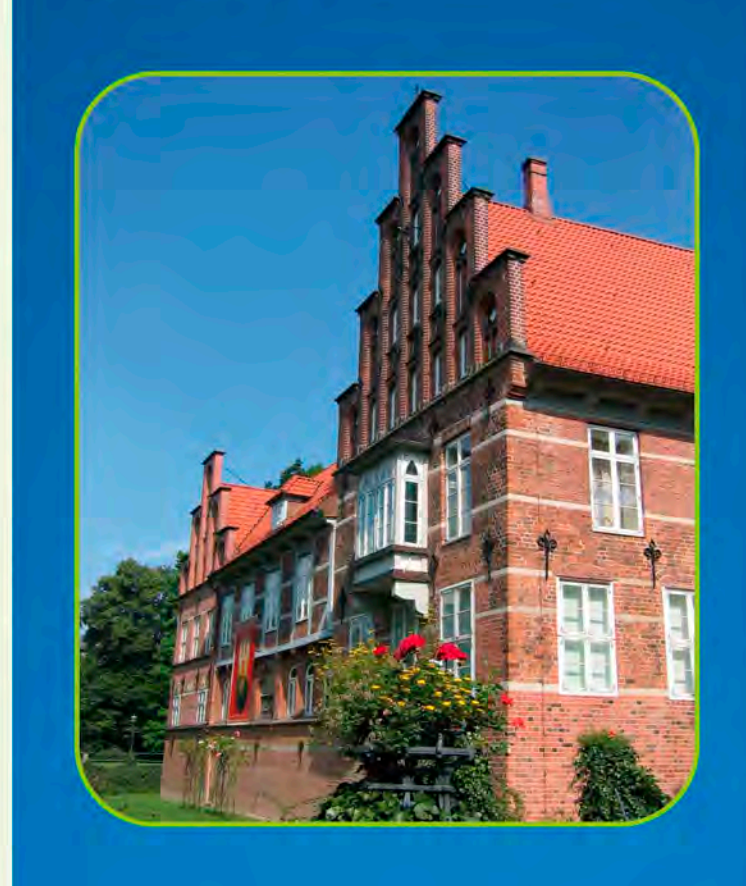

**FRGEDOR** 

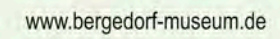

**Willkommen im Bergedorfer Schloss** 

In Hamburgs Südosten liegt das 155 gkm große Gebiet des Bezirksamts Bergedorf. Hier befindet sich, an einer alten Billefurt, Hamburgs einzige erhalten gebliebene und von Wassergräben umgebene Burganlage; genannt "das Bergedorfer Schloss". Schon im 12. Jahrhundert gab es hier an der von West nach Ost verlaufenden Heer- und Handelsstraße eine Ansiedlung. In frühen Urkunden wurde diese als "Bergerdorp" oder "Bergirdorp" erwähnt.

Bei einem Rundgang durch das historische Zentrum Bergedorfs gehört auch ein Besuch von Schloss und Schlossgarten dazu: Wer etwas mehr Zeit mitbringt, sollte dann das "Museum für Bergedorf und die Vierlande" im Schloss besuchen. Den überwiegenden Teil der ausgestellten Sammlung stifteten seit 1893 Bürger ihrem Heimatmuseum!

Einen guten Aufenthalt in Bergedorf wünschen Ihnen

das Bezirksamt Bergedorf und der Bergedorfer Bürgerverein von 1847

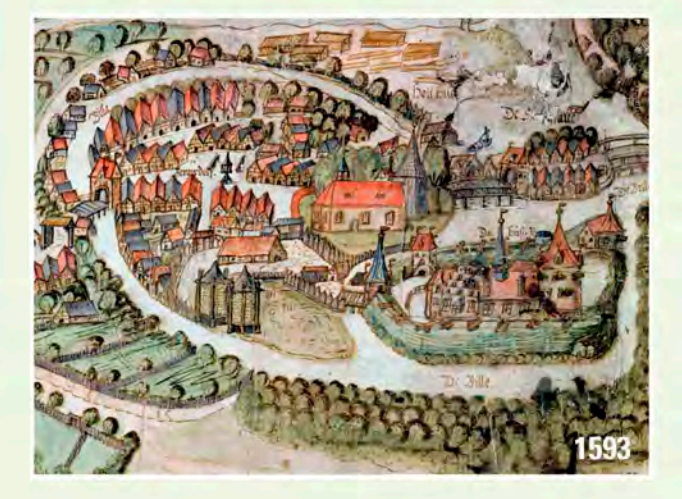

### **Schloss und Festung Bergedorf**

Bergedorf als Kirchort wird erstmals 1162 in Urkunden erwähnt. Dass in diesem Bereich, also auf und vor dem Geesthang, aber schon früher Menschen lebten, beweisen zahlreiche Funde aus der Stein- und Bronzezeit. Nach 1208 gründete Graf Albrecht von Orlamünde in der aufgestauten Bille eine Wasserburg, die 1227 an die Herzöge von Sachsen-Lauenburg fiel. Schon 1224 urkundete Albrecht in Bergedorf, was für ein sog. festes Haus spricht.

1420 eroberten Hamburg und Lübeck diese Anlage. Nach der Eroberung 1420 war das Gebäude Sitz der sog. beiderstädtischen Verwaltung, des "Amtes Bergedorf" Dazu gehörten das Städtchen Bergedorf, die Vierlande und das Dorf Geesthacht.

Von Zeit zu Zeit kamen auch Hamburger und Lübecker Ratsherren hierher, um per Visitation die abwechselnd aus Hamburg und Lübeck hier tätigen Amtsverwalter zu überprüfen. Zeichnerische Darstellungen aus dem 19. Jahrhundert zeigen die Erstürmung und die anschließende Fahnenübergabe von 1420 sehr verklärt und topografisch falsch (s. Abb. 1420).

1593 fertigte der Artilleriemeister Hans Freese eine Ansicht von Schloss und Städtchen Bergedorf nebst der aus dem Städtchen nach Osten führenden Hauptstraße (heutige "B5": Holtenklinkerstraße / Rothenhauschaussee) unterhalb des Gojenbergkante. Man erkennt, dass das damalige Schloss ein Dreiflügelbau war und von Gräben und Wallanlagen umgeben ist (s. Abb. 1593). Das eigentliche Städtchen wird von einem aus der Bille abgeleiteten Stadtgraben umflossen, der in Höhe des Serrahn-Hafenbeckens in den Schleusengraben führte. Im Jahre 1867 kamen dann das Amt Bergedorf und das

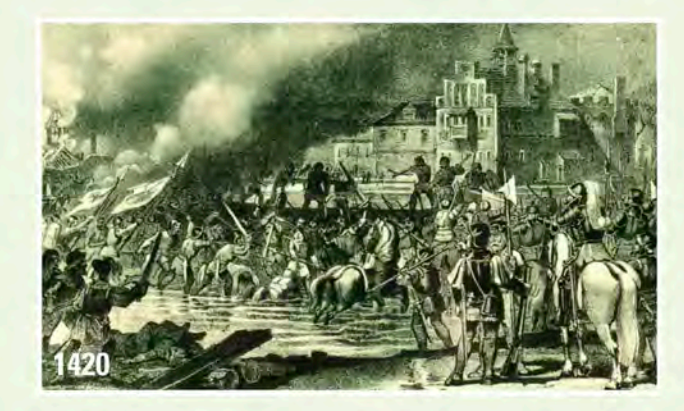

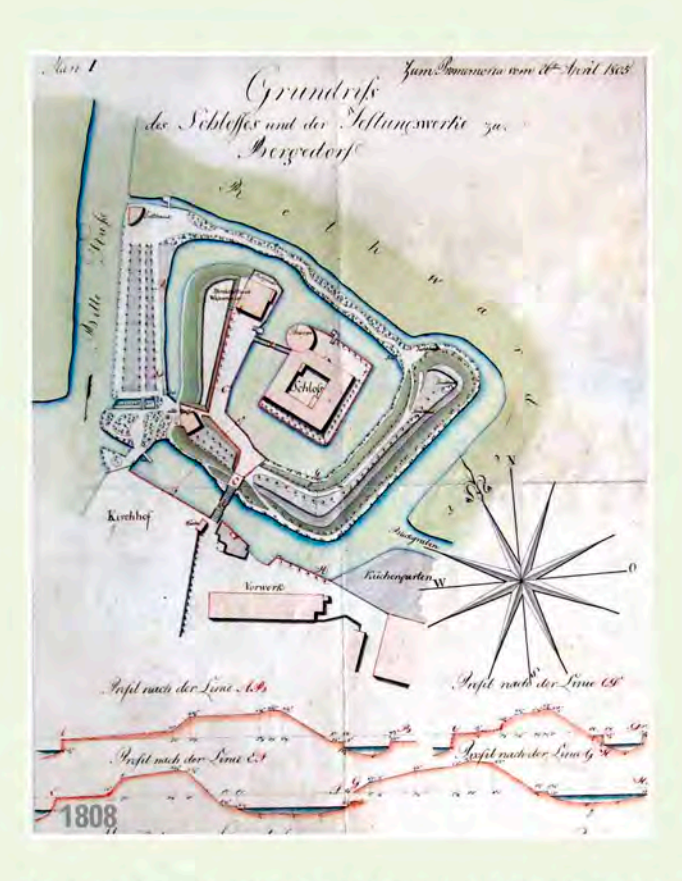

Schloss in Hamburger Alleinbesitz. Das hier am Billelauf gelegene Gebäude ist damit Hamburgs einziges erhalten gebliebenes Schloss! Wobei es nie "ein Schloss" im Sinne des Dudens war; es war immer nur ein schlossartiges Gebäude als Standort an der wichtigen West-Ost-Verbindungsstraße Hamburg-Bergedorf-Lauenburg-Berlin bzw. ein Verwaltungssitz der Städte!

Heute noch sichtbare Schlossteile sind mit 1610 und 1661 datiert: siehe dazu die Sandsteintafeln an dem Gebäudeteil rechts neben dem Toreingang und den Balkentext am Fachwerkteil (von 1661) im Innenhof. Nach 1805 fand die sog. Entfestigung des Schlosses statt. Dabei wurde u.a. ein Grabenbereich zugeschüttet; so entstand auch die heutige Rasenfläche (Schlosswiese) vor dem Schloss. Bis Anfang 1814 besetzten französische Truppen und dann kurz russische das Haus. Beide verwüsteten beim Abzug große Teile der Bausubstanz. Im November 1816 stürzte dann der runde Turm ein; sein Trümmerschutt bildete nun eine erste feste Verbindung zum eigentlichen Schlossbau.

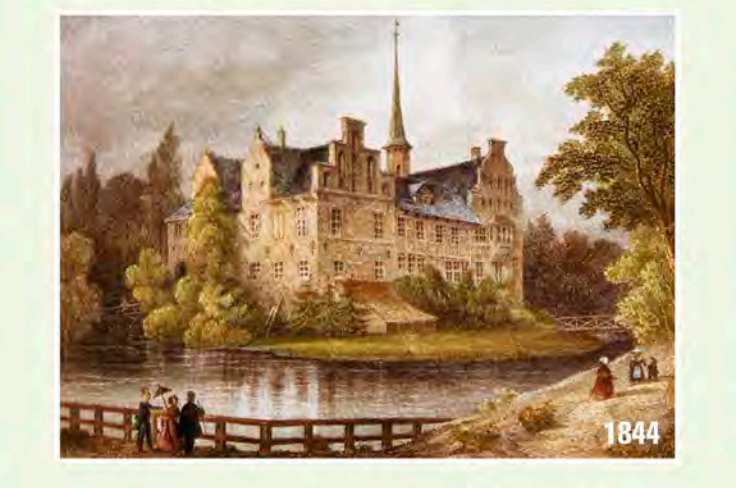

1885/86 errichtete man im Innenhof eine mit unterschiedlichen Form- und Glasursteinen gebaute Freitreppe, um von hieraus in die Amtsräume in der ersten Etage zu gelangen. Der Treppenanbau verschwand 1959/60 bei der Neugestaltung des Südflügels.

1897/99 hat man den Nordost-Flügel erneuert sowie einen neuen Rundturm mit Durchfahrtsanbau zum Innenhof (dem sog. Westportal) errichtet; das Foto von 1898 dokumentiert die Gründungsarbeiten. Zahlreiche Entwurfszeichnung von 1898 zeigen u.a. ein schmiedeeiserne Tor zum Innenhof; weitere von 1901 beschreiben die Formen und Arten der damals verwendeten Handstrich- und Formsteine sowie die Glaslasursteine für den Südgiebel und die Schornsteine.

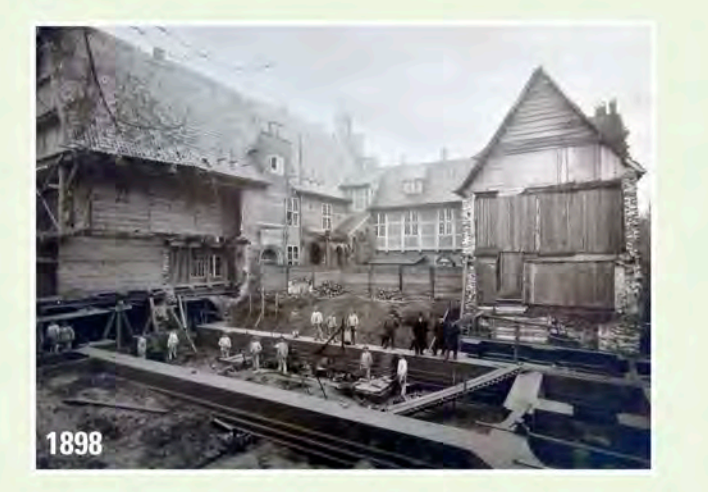

### Das Schloss als Verwaltungssitz

Der hamburgischen Landherrenschaft Bergedorf diente das 1898/1902 im Vierländer Stil eingerichtete sog. Landherrenzimmer als Amtszimmer. So schmücken diesen sehenswerten Raum, außer den beachtenswerten Vierländer Intarsienarbeiten an Schränken, der Vertäfelung und dem Mobiliar, extra anfertigte blaue Wandfliesen mit Alt-Hamburger Motiven. Diese Fliesen fertigte die Porzellanfirma Villeroy & Boch (V&B); die Motive zeichnete der Vierlanden-Maler Hermann Haase nach bekannten Vorlagen. In den Fenstern erinnern farbige Bleiverglasungen an die Verbindung zu Hamburg, den Dörfern und den hier tätigen Landherren.

Bis zum Bau des Bergedorfer Rathauses 1927 befanden sich im Schloss Teile der Bergedorfer Stadtverwaltung; danach gab es weitere Amtsnutzungen. Seit 1953/55 ist das Museum hier der Hauptnutzer.

Die letzten umfassenden Erhaltungs- und Renovierungsarbeiten am gesamten Gebäude fanden zwischen 1994 und 2002 statt. Zum Teil wurden sie auch durch Spendenaktionen aus der Bevölkerung mitfinanziert!

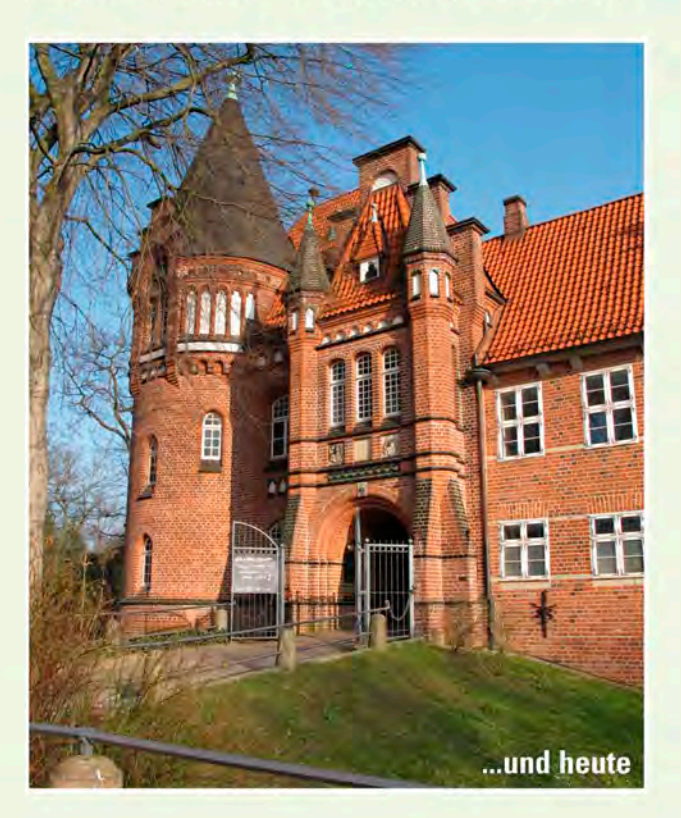